# **como abrir um site de apostas**

- 1. como abrir um site de apostas
- 2. como abrir um site de apostas :slot rico ganha dinheiro de verdade
- 3. como abrir um site de apostas :investimento blaze

# **como abrir um site de apostas**

#### Resumo:

**como abrir um site de apostas : Faça parte da elite das apostas em mka.arq.br! Inscreva-se agora e desfrute de benefícios exclusivos com nosso bônus especial!** 

#### contente:

As apuestas podem ser uma forma emocionante de se divertir e, às vezes, ganhar algum dinheiro extra. No entanto, é importante compreender como as probabilidades funcionam antes de colocar suas fichas. Neste artigo, vamos responder à pergunta: "Qual é a probabilidade de ganhar quando as probabilidades são 3:1?".

Compreendendo as probabilidades

Ganhar (3 unidades)

1/2

Quando as probabilidades são dadas como 3:1, isso significa que, por cada unidade apostada, você receberá três unidades se ganhar. No entanto, a probabilidade de ganhar nesse cenário é de apenas 50%, o que significa que é tão provável que você ganhe quanto perca. Portanto, é importante considerar cuidadosamente suas apostas antes de colocar seu dinheiro em jogo.

## **como abrir um site de apostas**

Aposta múltipla é um conceito importante na apostas desportiva, eé fundamental em como abrir um site de apostas nome ela funcione para apostar da forma inteligentee ter chance do ganhar restaurante.

#### **como abrir um site de apostas**

Aposta música é um tipo de aposta que envolve a escola das oportunidades em como abrir um site de apostas num único momento, mesmo ao nível desportivo. Em vez do mais importante nas apostas Um resultado e você nos resultados possíveis para o futuro!

#### **Como funciona a aposta múltipla?**

Aposta múltipla é uma opção de aposta que permite ao jogador escolher vaiias oportunidades resultados em como abrir um site de apostas um único evento até mesmo Desportivo. Isto significa quem pode apostar, por exemplo equipa diferentes para salvar num jogo vez do appena como equipe?

por exemplo, se você está apostando em como abrir um site de apostas um jogo de futebol entre o Flamengo eo Vasco você pode apostar in uma vitória do Fogo composta múltipla. Você sabe como é que as pessoas podem fazer isso? Com apostas no momento!

#### **Vantagens e desvantagens da aposta múltipla**

Como princípios vantajosos da apostas múltipla includem:

- Mais escolas: A aposta múltipla dá ao jogador mais escolares para aportar em como abrir um site de apostas um direito desportivo.
- Mais chances de ganhar: Com mais escolas, você tem maiores oportunidades.
- Menos Risco: A aposta múltipla permissue que você vê seu investimento em como abrir um site de apostas novas oportunidades, redezindo assim o risco de ser feito.

No entanto, também há algumas desvantagens:

- A aposta múltipla pode ser mais difícil de prever, por você antes da primeira vez resultados ao invés do primeiro.
- A aposta múltipla pode ter menores lucros do que uma apostas simples, pode dividir seu investimento em como abrir um site de apostas ações opes.

#### **Dicas para apostar com sucesso**

Para apostar com sucesso, é importante seguir algumas dicas:

- Sua pesquisa: Certifica-se de que você está presente dos resultados anteriores das equipes, as condições climáticas e o resultado do jogo.
- Não aposto alto: não é mais importante ter um plano financeiro e no arscar dinheiro que nao pode ser perdido.
- Diversifique suas apostas: Divida como abrir um site de apostas aposta em como abrir um site de apostas várias opções para reduzir os risco.

### **Encerrado Conclusão**

aposta múltipla é uma opção de apostas interessantes que podem ser suas chances para ganhar dinheiro, mas importante entender como ela funcione and seguir algumas dizes Para apostar sucesso.

Esperamos que essa informação tenha sido julgada a entender melhor como funcione à apostas múltipla.

# **como abrir um site de apostas :slot rico ganha dinheiro de verdade**

O artigo destaca a Aposta futebol PIX como uma plataforma de apostas que oferece uma experiência rápida e conveniente para os entusiastas de apostas em como abrir um site de apostas futebol no Brasil. Enfatiza o uso do PIX, um sistema de pagamento instantâneo, como principal meio de transações financeiras, permitindo depósitos e saques rápidos.

\* O foco no uso do PIX para transações rápidas e fáceis é uma vantagem atraente para os apostadores.

\* A seção de perguntas frequentes aborda questões comuns dos usuários, fornecendo respostas úteis.

No geral, o artigo apresenta efetivamente as vantagens da Aposta futebol PIX, destacando a conveniência, velocidade e benefícios exclusivos que oferece aos apostadores de futebol brasileiros. Com algumas melhorias sugeridas, o artigo pode se tornar ainda mais informativo e persuasivo para os leitores.

# **como abrir um site de apostas**

1 Pode ser um desafio para aqueles que não são familiares com o mundo das corridas de Fórmula 1. No entre, como algumas dicas e conhecimentos básicos. É possível encontrar oportunidades em como abrir um site de apostas favor da direitamente!

#### **como abrir um site de apostas**

1. A Fórmula 1 é uma categoria de corridas que aponte em como abrir um site de apostas circuitos diferentes, e os pilotos competem entre para sempre.

#### **Conheça os pilotos e equipamentos**

É importante conhecer os pilotos e equipa que participam da Fórmula 1. Alguns pilotos são mais experimentantes em como abrir um site de apostas circuitos específicos. Aléme disso, como equipamento també mdem pode um desempenho melhor nos circuitosespecíficos;

#### **Análise das apostas**

Anaisar as apostas é uma parte importante do processo de apostar na Fórmula 1. Você precisa ver comopostas dos outros jogadores e entrante os fatores que podem ser afetados pelo resultado da corrida. É importate ter um estratégia para apostar sólidae adaptá-la às necessidades das pessoas envolvidas

#### **aprenda um entender como condições climáticas**

Como condições climáticas podem ter um impacto significativo na Fórmula 1. Chuva, ventilação e calor nas relações clínicas pode afetar uma performance dos carros os pilotos. É importante que seja dada das condições críticas durante à corrida entre as coisas podem podê-las

#### **Tabela de apostas**

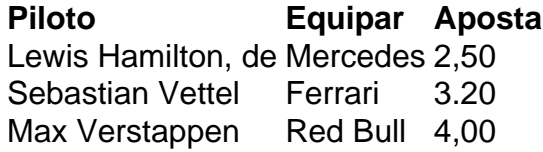

### **Aposta com base nas suas informações**

Agora que você tem suas informações e entrende as apostas, é hora de fazer como abrir um site de apostas aposta. É importante ler quem aposta deve ser uma decisão informada em como abrir um site de apostas baseada nas tuas próprias experiências analíticas para os processos

#### **Acompanhar como corridas e atualize suas informações.**

Como corridas e como atualizar suas informações é importante para o cliente, você tem chances de aparecer corretamente. Você pode assistir às corridas ao vivo ver as transmissões televisivadas ou acompanhante online

### **Prática e Paciência**

Apostar na Fórmula 1 é um processo que requer prática e paciência. É importante não se precipitará em como abrir um site de apostas breves momentos certos para fazer suas apostas, Além dito importate ter discipline and non si deixar ler pelo emprego do momento!

### **Encerrado Conclusão**

1 pode ser uma única pessoa maneira de se divertir e testa como abrir um site de apostas habilidade da aposta. Com essas dicas and conhecimentos básicos, você está pronto para aparecer na história do futebol 1. E aumentar suas chances ganhar

# **como abrir um site de apostas :investimento blaze**

Por Marcos Júnior Micheletti, da Redação do Portal Terceiro Tempo

Somente três coisas param no ar: helicóptero, beija-flor e Dadá Maravilha.

Assim disse Dario certa vez, um dos maiores goleadores do futebol mundial, centroavante implacável, exímio cabeceador com passagens por duas dezenas de clubes e pela Seleção Brasileira, tendo participado do grupo que conquistou o tricampeonato em como abrir um site de apostas 1970, no México.

Reinaldo Azevedo

PL de Mourão sobre anistia a golpistas é delinquência

Josias de Souza

Tentativa de honestidade cai em como abrir um site de apostas tentação em como abrir um site de apostas SP

Alicia Klein

Palmeiras e São Paulo mantêm saga de equilíbrio

Noah Scheffel

Wanessa mostrou que um simples tapinha dói, sim

Completando 78 anos nesta segunda (4), o carioca Dario José dos Santos, apelidado de Dadá Maraivlha e Dario Peito de Aço, brilhou e marcou muitos gols por Atlético-MG, Internacional (RS), Sport, Bahia e Flamengo, entre outros.

Sempre cobiçado pelo Corinthians, o atacante costuma dizer até hoje que gostaria de ter defendido o clube de Parque São Jorge.

Aliás, foi ao lado de Valdomiro, um dos algozes do Alvinegro na final do Campeonato Brasileiro de 1976, ocasião em como abrir um site de apostas que marcou o primeiro dos dois gols do Internacional, no Beira- Rio, na partida que deu ao time gaúcho o bicampeonato brasileiro consecutivo.

Folclórico, costumava batizar seus gols e dizer frases que até hoje são lembradas no meio futebolístico, como: "Podem vir com a problemática que eu tenho a solucionática" e "Não existe gol feio, feio é não marcar gol", entre outras.

Foi personagem central da polêmbica envolvendo João Saldanha, técnico da Seleção Brasileira antes da Copa do México, em como abrir um site de apostas 1970. O então presidente do Brasil, o ditador Emilio Garrastazu Médici, queria Dario no time canarinho, que não havia sido convocado por Saldanha.

O substituto de Saldanha, Zagallo, acabou convocando o centroavante, então no Atlético-MG. Em pé, da esquerda para a direita, China, Marcão, Eli, Luis Florêncio, Merica e Nelson.

Agachados, da esquerda para a direita, Bendelack, Carlos Alberto, Garciia, Hidalgo, Dario e Edu. {img} enviada por Gilvannewton Souza

O simpático Dadá Maravilha foi um dos convidados no Troféu Telê Santana de 2013. {img}: Jefferson Veloso/www.juninhojornalismo.com.br

Dadá Maravilha foi o quinto maior artilheiro do futebol brasileiro com 926 gols, e o segundo da história do Atlético Mineiro com 211 gols marcados. Imagem: Hall da Fama, Troféu Telê Santana **Newsletter** 

OLHAR APURADO

Uma curadoria diária com as opiniões dos colunistas do como abrir um site de apostas sobre os principais assuntos do noticiário.

Dadá Maravilha é homenageado no Jogo da Solidariedade em como abrir um site de apostas Minas Gerais. {img} enviada por Ianderlon Almada

Dadá Maravilha é homenageado no Jogo da Solidariedade em como abrir um site de apostas Minas Gerais. {img} enviada por Ianderlon Almada

Dadá (à direita) novamente em como abrir um site de apostas {img} no jogo da Solidariedade em como abrir um site de apostas Piumhi, MG. Enviada por Ianderlon Almada

Dario (à esquerda) participa sempre do jogo organizado na cidade de Piumhi, para arrecadar alimentos e dinheiro doados para entidades filantrópicas. {img} enviada por Ianderlon Almada Revista Placar presenteia o leitor com um pôster de Dadá Maravilha em como abrir um site de apostas 1970

Dadá estampa capa da revista Placar durante a Copa de 70

Campeões do mundo de diversas gerações da seleção brasileira participam de evento promovido por Cafu para celebrar os 10 anos do pentacampeonato, no dia 30 de junho de 2012: em como abrir um site de apostas pé, da esquerda para a direita, Flávio Murtosa aparece parcialmente encoberto, Jair Marinho, Pepe, Gilmar Rinaldi, Dádá Maravilha, se apoiando em como abrir um site de apostas Coutinho, Clodoaldo e Piazza. Sentados, Juninho Paulista e, com a taça da mão, o saudoso Félix. {img}: como abrir um site de apostas

Da esquerda para a direita, ao fundo: Ricardinho, Zito e Felipão (encobertos por Cafu), Piazza, Juninho Paulista, Murtosa (atrás de Jair Juninho Paulista), Jair Marinho, Pepe (atrás de Jair Marinho), Gilmar Rinaldi, Coutinho, Dadá Maravilha (atrás de Coutinho), Clodoaldo. À frente: Regina, Cafu segurando a taça, Ado (sentado e parcialmente encoberto por Cafu), Daniela Mercury e Felix. {img} enviada por Diego Abib

Da esquerda para a direita, ao fundo: Ricardinho, Zito, Felipão, Piazza, Murtosa, Pepe, Gilmar Rinaldi, Dadá Maravilha, Clodoaldo e Carlos Pracidelli. À frente: Cafu (de costas), Ado, Coutinho, Juninho Paulista (agachado), Félix e Coutinho. {img} enviada por Diego Abib

Da esquerda para a direita, em como abrir um site de apostas pé: Carlos, Oscar Bernardi (o quinto), Polozzi (o sétimo), Vanderlei Paiva, Rafael Cammarota, Jair Picerni, Odirlei e o técnico Zé Duarte (o último). Agachados: Marco Aurélio (o terceiro), Dada Maravilha (o sexto), Dica e Tuta. {img} enviada por Gilvannewton

Dadá Maravilha (de camisa branca), aqui atuando pelo Sport, anotou 10 gols em como abrir um site de apostas uma única partida, contra o Santo Amaro. {img} reprodução da Revista Placar Em 2009, o ex-atacante Dadá Maravilha, à direita, recebe homenagem na cidade de Formiga-MG. {img}: Carlos Diniz

Carlos Diniz, à esquerda, com Dadá Maravilha. {img}: Carlos Diniz

Equipe colorada no Beira-Rio em como abrir um site de apostas 1976, com seu uniforme branco. Em pé, da esquerda para a direita: Zé Maria, Manga, Figueroa, Vacaria, Marinho Peres e Falcão. Agachados: Valdomiro, Jair, Escurinho, Caçapava e Dario. {img} enviada por Gilvannewton Souza No Hall da Fama do Galo. Reprodução do site www.contagiandomultidoes.com

Veja Dadá Maravilha (à esquerda da {img}) no Campo Grande, em como abrir um site de apostas 1968. De lá, seguiria para o Atlético-MG. {img} enviada por Walter Roberto Peres

Em pé, da esquerda para a direita: Nelinho, João Leite, Luizinho, Vantuir, Cincunegui e Toninho. Agachados: Oldair, Paulo Isidoro, Reinaldo, Dario e Éder. Técnico: Telê Santana. {img}: Revista Placar

Encontro dos autores do livro com o grande ídolo do Galo. Da esquerda para a direita, estão Rafael Sanches, Dadá Maravilha e Baroni Neto. {img} enviada por Rafael Silvestre {img} enviada por Mário Américo Netto

Em pé, da esquerda para a direita: China, Marinho Macapá, Murica, Marcão, Reginaldo e Antônio Carlos. Agachados: Bendelak, Carlos Alberto Garcia, Dadá Maravilha, Hidalgo e Edu. {img} enviada pelo internauta Waldevir Bernardo dos Santos

Da esquerda para a direita: Elias, Dadá Maravilha, Guaraci, Moura e de calça comprida e camisa está Paulo Borges. {img} enviada por Toninho Becon

No FCFC (Fim de Carreira Futebol Clube), sendo homenagiado. {img}: Site do Fim de Carreira Futebol Clube

Dadá Maravilha em como abrir um site de apostas Bom Despacho-MG, em como abrir um site de apostas festa do Fim de Carreira Futebol Clube. {img}: Site do Fim de Carreira Fuetebol Clube

Djalma Santos e Dadá Marvilha colocando os pés na calçada da fama do Maracanã. {img} tirada no dia: 13/04/2010.

Crédito da montagem: Jamanta

Dadá Maravilha com amigos no Uberaba Country Clube. {img} enviada por Geraldo Saturnino de **Medeiros** 

Levantando como abrir um site de apostas camisa branca do Atlético Mineiro, Dario exibe a barriga enxuta. No rosto, o sorriso de quem acabou de ajudar o Galo em como abrir um site de apostas mais uma vitória. {img} enviada po Ivan Bastos

Em pé: Piazza, Marinho Chagas, Clodoaldo, Wendell, Renato, Leão, Paulo César Caju, Dirceu, Leivinha, Luis Pereira e Zé Maria. Sentados: Valdomiro, Marco Antônio, Moisés, Carbone, Edu, Dario, Rodrigues Neto, Rivellino, Chiquinho Pastor, Jairzinho e Palhinha

Nessa {img} rara aparecem no mesmo time Dadá Maravilha e Reinaldo, dois ídolos eternos do Atlético Mineiro. No meio dos dois aparece Isac Batista, pai de Isac, colaborador da comunidade do Galo no orkut que nos enviou gentilmente a {img} acima. O time da {img} é o Grêmio de Manhumirim

Antes de começar o clássico entre Atlético Mineiro e Cruzeiro, Dario e Tostão se cumprimentam. Que camisas lindas os craques estavam vestindo... {img} enviada por Walter Roberto Peres e publicada na Revista Placar

Em pé: Manga, Cláudio Duarte, Figueroa, Vacaria, Marinho Peres e Falcão. Agachados: Valdomiro, Batista, Dario, Caçapava e Lula. {img} enviada por Silvio Bassani

Vejam o time do Atlético Mineiro que disputou a Taça de Prata. Em pé: Careca, Humberto Monteiro, Vanderlei, Grapete, Vantuir e Cincunegui. Agachados: Vaguinho, Oldair, Dario, Lacy e Tião. {img} enviada por Walter Roberto Peres e publicada na "Revista Manchete"

O primeiro é Dadá Maravilha, seguido por Humberto Ramos, dois ex-atletas não identificados, Antenor e filho de Ângelo, ex-meio campo do Galo. A moça também não foi identificada. Quem nos ajuda?

Dario, Lola, Dadazinho e Lolinha

Veja esse Paysandu de 1979. Em pé, da esquerda para a direita, aparecem: Carlos Veloso, Albano, Chico Alves, Paulo Guilherme, Aldo e Marcos. Agachados: Evandro, Carlinhos Maracanã, Dario Maravilha, Roberto Bacuri e Lupercínio.

Dadá ao lado de Renê Santana, filho do mestre Telê Santana, em como abrir um site de apostas {img} tirada por ocasião do lançamento da réplica da camisa atleticana da década de 1970 O garoto, de pé, é o hoje sargento da PM de Minas Gerais Marcos Machado, nosso internauta, que nos enviou essa {img} tirada em como abrir um site de apostas 1972 na cidade de Patrocínio-MG, antes de um Galo 1 x 0 Patrocínio. Telê Santana é o primeiro em como abrir um site de apostas pé da esquerda para a direita. Na mesma fileira, Getúlio é o 4°, o goleiro Careca o 5°, Toninho Cerezo o 7° e Romeu o 9°. Agachados: Campos é o 2°, Marcelo o 3° e Dario o 4°. O Galo mais lindo do mundo em como abrir um site de apostas 1968 com Humberto Monteiro, Vânder, Vanderlei, Djalma Dias, Mussula e Cincunegui em como abrir um site de apostas pé e agachados Vaguinho, Amaurí, Dario, Oldair e Tião

Bahia bicampeão baiano de 1981 e 82. Na Fonte Nova lotada vemos Ronaldo, Edinho, Édson Soares, Zé Augusto, Helinho e Washington Luis em como abrir um site de apostas pé; agachados estão Sena, Osni, Leo Oliveira, Dario, Emo e Róbson

Galo do início dos anos 70. Em pé Bibi, Vanderlei Paiva. Mazurkievski, Grapete, Vantuir e Oldair; agachados Guará, Humberto Ramos, Dario, Hamilton Melo e Serginho.

Veja a mesma {img} da capa da Placar. O fotógrafo foi tão preciso que Dadá aparece com três pernas.

Revista Placar de 1970, lançada poucos dias antes do início da Copa do Mundo do México, retrata Dadá e como abrir um site de apostas presença na lista de Zagallo

Flamengo em como abrir um site de apostas 1973. Da esquerda para a direita, em como abrir um site de apostas pé, vemos Renato, Moreira, Fred, Chiquinho, Liminha e Rodrigues Neto;

agachados estão Vicentinho, Paulo Cesar, Dario, Doval e Arílson.

Em {img} da revista Placar vemos um time do Flamengo de 1973. Em pé estão o goleiro Renato,

Moreira, Chiquinho, Fred, Liminha e Rodrigues Neto; agachados vemos Rogério, Paulo Cesar Caju, Dario, Zico e Arilson.

No triangular final do primeiro Campeonato Brasileiro, em como abrir um site de apostas 1971, Atlético Mineiro, São Paulo e Botafogo se enfrentaram. O Galo acabou campeão, mas a partir daquele momento formaram-se três novos clássicos nacionais. Na imagem, do começo dos anos 70, veja as equipes de Atlético e São Paulo, no Mineirão, ouvindo o hino nacional. Da esquerda para a direita: Dadá Maravilha, Vanderlei, Vantuir, Ronaldo, Humberto Monteiro, Lola, Humberto Ramos, Grapete, Tião, o goleiro Renato, pessoa não identificada, o trio de arbitragem, o goleiro Sérgio Valentim, Toninho Guerreiro, Forlan, Teodoro, Samuel, Paulo Nani, Gilberto Sorriso, Arlindo, Terto e Paraná.

Seleção Brasileira em como abrir um site de apostas 1972. Em pé estão Mário Américo, Leão, Rodrigues Neto, Vantuir, Brito, Gérson, Tostão, Leivinha, Sérgio Valentim e Nocaute Jack; na fila do meio vemos Eurico, Dirceu Lopes, Clodoaldo, Jairzinho, Rivellino, Rogério, Marco Antônio e Piazza; sentados estão Zé Maria, Luis Carlos Galter, Dadá Maravilha, Marinho Peres, Paulo Cesar Caju e Lula.

O Galo ao lado da massa no Mineirão em como abrir um site de apostas 1971 com Renato, Zé Maria, Normandes, Vanderlei, Vantuir e Oldair em como abrir um site de apostas pé e Ronaldo, Humberto Ramos, Dario, Lola e Tião agachados. {img} enviada pelo internauta Walter Peres. Novamente em como abrir um site de apostas um Sport x Santa Cruz. Dessa vez Dadá e Mazinho (esq) são homenageados por seus grandes feitos no futebol pernambucano.

Dadá Maravilha e Mazinho (dir), em como abrir um site de apostas 1973, antes de um clássico entre Sport e Santa Cruz.

Da esquerda para a direita: Paulo Nelli, o jornalista Jurandir Santos e Dadá Maravilha, comentando um Vila Nova x Goiás, em como abrir um site de apostas Goiânia (GO), pela Rádio Brasil Central.

Em pé: Carlos, Julinho, Polozzi, Vanderlei, Jair Picerni e Odirlei. Agachados: Lúcio, Marco Aurélio, Dadá Maravilha, Dicá e Tuta.

No dia 27 de março de 2005, o Cordeiro FC, da cidade de Cordeiro, no interior do Rio de Janeiro, inaugurou em como abrir um site de apostas seu estádio o "Muro da Fama", que homenageia grandes nomes da história do futebol brasileiro. Dada Maravilha foi um dos homenageados. Atrás, na fila para também ser homenageado, estava o meia Zinho.

Nos anos 70, apenas três coisas paravam no ar: helicóptero, beija-flor e Dadá Maravilha. Em pé: Renato, Humberto Monteiro, Grapete, Vanderlei, Vantuir e Oldair. Agachados: Ronaldo, Humberto Ramos, Dario, Beto e Romeu.

Acima, a delegação do Brasil que venceu a Copa 70, no México. Zagallo era o técnico e Parreira , o preparador físico reserva. Em pé, da esquerda para a direita: Rogério, Cláudio Coutinho, Carlos Alberto Parreira, Félix, Joel Camargo, Leão, Fontana, Brito, Clodoaldo, Zagallo e Admildo Chirol. Segunda fileira: Mário Américo, Rivellino, Carlos Alberto Torres, Baldochi, Wilson Piazza, Everaldo, Paulo César Caju, Tostão, Marco Antonio e Ado. Sentados: Edu, Zé Maria, Dadá Maravilha, Gérson, Roberto Miranda, Jairzinho, Pelé e Nocaute Jack. Deles, já morreram Coutinho, Fontana, Admildo Chirol, Mário Américo, Everaldo e Nocaute Jack.

Em pé: Renato, Humberto Monteiro, Grapete, Vanderlei, Vantuir, Oldair e Telê Santana. Agachados: Ronaldo, Humberto Ramos, Dadá Maravilha, Lola e Tião.

Dadá, que "parava no ar", se emocionou ao falar de como abrir um site de apostas carreira no Terceiro Tempo

Dadá ao lado de Paulo Roberto Martins, o Morsa.

Dadá, Paulo Morsa Martins, , Osmar de Oliveira e Milton Neves

Dadá Maravilha participou do programa Terceiro Tempo da Rede Record no dia 2 de abril de 2006.

Dário Peito-de-Aço (à direita) estava olhando o quê?

Em pé: Renato, Humberto Monteiro, Grapete, Vanderlei, Vantuir, Oldair e Telê Santana. Agachados: Ronaldo, Humberto Ramos, Dadá Maravilha, Lola e Tião.

Da esquerda para a direita: Dadá Maravilha, Paulo Roberto Maluco (ex-Lusa e Atlético-PR) e

Edu (ex-Santos)

Náutico em como abrir um site de apostas 1984. Em pé estão Lourival, Solito, Douglas, Luciano Veloso, Isidoro e Carlinhos; agachados estão Dada Maravilha, Paulinho, Brás, Evaristo e Jadir Em 12 de novembro de 2024, o encerramento do 46º Congresso Nacional de Cronistas Esportivos da ABRACE realizado em como abrir um site de apostas conjunto com a ACEISP no Hotel Vitória em como abrir um site de apostas Campinas. Edvaldo Tietz entrevista Dadá Maravilha. No centro, Milton Neves. {img}: Fabrício Tietz

Dadá Maravilha participando do programa Povo na TV, da TV Alterosa. Ao fundo, Dirceu Pereira. {img} de 1984 enviada pelo ex-zagueiro Procópio

Félix e Dario, pela Seleção Brasileira, durante treino para a Copa do México. {img}: Divulgação Dois momentos de Dario Maravilha

Em 1978, excursão da Ponte Preta ao mundo árabe. Dario está no centro, é o mais alto, entre dois integrantes da comissão técnica da Ponte. Nas extremidades, à esquerda está Afrânio e à direita Marco Aurélio. Agachado, à esquerda, Odirlei. {img}: Reprodução

Dario e Carlos Alberto Spina (ex-Matsubara) em como abrir um site de apostas dezembro de 2024, em como abrir um site de apostas Belo Horizonte. {img}: arquivo pessoal de Carlos Alberto Spina

Treino da seleção brasileira no início dos anos 70. Da esquerda para a direita, veja Admildo Chirol (de costas), Tostão (pulando corda), Carlos Alberto Parreira, Dadá Maravilha, Marinho Peres, Leivinha e Rogério

Time do Atlético Mineiro sendo homenageado, em como abrir um site de apostas Belo Horizonte, após a conquista do título brasileiro de 1971. Na fileira de cima vemos Dario, de camisa branca, e abaixo dele aparece Vanderlei Paiva. Abaixo dele o goleiro Careca e Normandes (de terno escuro) e Beto (de bigode) e o goleiro Renato (de camisa branca). Também na fileira de cima, o penúltimo é o técnico Telê Santana e duas pessoas antes dele está o zagueiro Vantuir. Os dois debaixo são Oldair e Ronaldo e acima deles aparecem Pedrilho (de camisa escura), Humberto Ramos (encoberto), Grapete (de camisa branca), Guerino Neto e Humberto Monteiro (de camisa estampada).

Ataque do Atlético Mineiro no início dos anos 70, com Ronaldo, Pedrilho, Dario, Spencer e Romeu Cambalhota

João Antonio de Carvalho e Dadá Maravilha, na Fox Sports, em como abrir um site de apostas 2024

Dadá, Vampeta e Túlio em como abrir um site de apostas campanha publicitária da Cerveja Kaiser, em como abrir um site de apostas julho de 2024. {img}: Divulgação

Milton Neves e Dadá, preparados para mais um programa de TV, em como abrir um site de apostas 2007

Duelo entre Sport e Náutico em como abrir um site de apostas 1980. Alex tenta tirar a bola de Dadá Maravilha. {img}: arquivo pessoal de Alex

Na Globo/CBN de Campinas-SP, em como abrir um site de apostas 2024. Em pé, estão João Carlos de Freitas, Caio Almeida e Dadá Maravilha. Sentado, está Roberto Diogo

Carlos Diniz e Dadá Maravilha, ex-atacante e ídolo do Atlético-MG. {img} enviada por Carlos Diniz

Que timaço do Coxa. Da esquerda para a direita, Aladim, Leandro, Lela, Dario, Gaúcho e Gardei. {img} enviada por Pereira e Ramos

Dadá Maravilha e Carlos Batista, em como abrir um site de apostas 2024. {img}: reprodução Dadá Maravilha (ao centro), Roberto Diogo (direita) e um amigo. {img}: reprodução

Oscar, Osvaldo Dadá Maravilha e Mineirinho em como abrir um site de apostas confraternização da Ponte Preta em como abrir um site de apostas agosto de 2024. {img} enviada por Mineirinho Da esquerda para a direita: Edinho, Júnior e Dadá, deitado está Claudio Adão, ambos

representando a Seleção Brasileira de Másters, em como abrir um site de apostas 2024. {img}: reprodução

Sempre brincalhão, Dadá Maravilha esgana a fã e bartender Andrea Barbosa. {img} enviada por Andrea Barbosa

Dadá Maravilha em como abrir um site de apostas homenagem feita pela Cereser. {img}: Reprodução

Segundo Dadá, além dele, apenas helicóptero e beija-flor também param no ar... A charge de Lucas Micheletti retrata o pensamento de Dadá Maravilha

Em 2006, no Terceiro Tempo da Record, Milton, Dadá Maravilha, Morsa e o Dr. Osmar de **Oliveira** 

Milton Neves e Dario em como abrir um site de apostas 2006, no Terceiro Tempo da Record, Milton Neves e Dario em como abrir um site de apostas 2006, no Terceiro Tempo da Record, Na década de 70 e em como abrir um site de apostas 2014

Atlético Mineiro, em como abrir um site de apostas 1968. Da esquerda para a direita, em como abrir um site de apostas pé: Humberto Monteiro, Vanderlei, Vander, Mussula, Djalma Dias e Cincunegui. Agachados: Vaguinho, Carlinhos, Dario, Oldair e Tião. {img} enviada por José Eustáquio

Atlético Mineiro, em como abrir um site de apostas 1972. Da esquerda para a direita, em como abrir um site de apostas pé: Mazurkiewicz, Raul Fernandes, Oldair, Vanderlei Paiva, Vantuir e Cláudio Mineiro. Agachados: Guerino Neto, Spencer, Dario, Lola e Romeu. {img} enviada por José Eustáquio

Time do Atlético Mineiro. Da esquerda para a direita, em como abrir um site de apostas pé: Warlei, Mussula, Vanderlei, Grapete, Normandes e Cincunegui. Agachados: Ronaldo, Amauri Horta, Dario, Lola e Tião. {img} enviada por José Eustáquio

Time do Campo Grande Atlético Clube-RJ, em como abrir um site de apostas 1967. Da esquerda para a direita, em como abrir um site de apostas pé: o treinador Gradim é o último. Agachados: Dario é o primeiro. {img} enviada por José Eustáquio

Dario com o agasalho da Seleção Brasileira em como abrir um site de apostas 1970. {img} enviada por José Eustáquio

Reinaldo é segundo da esquerda para a direta, Toninho Cerezo e Dadá é o sexto.

De chinelos nos pés, jogadores do Inter em como abrir um site de apostas frente à concentração, em como abrir um site de apostas 1976. Da esquerda para a direita, o segundo é Marinho Peres, seguido por Dario, Escurinho e o massagista Alexandre. {img}: História do Sport Club Internacional

Bagatini, goleiro do Caxias, salta para defender a bola, disputando no alto com Dario. Entre eles, Felipão, chocando-se contra o seu goleiro. O colorado Jair observa o lance e, mais atrás, o ponta Valdomiro. {img}: arquivo pessoal de Bagatini

Lendas! Dadá Maravilha e Zico, grandes craques do futebol brasileiro

Dario, sempre sorridente ao lado de um grande fã, o cantor Kledir, da dupla Kleiton & Kledir, em como abrir um site de apostas 5 de abril de 2014, dia da reinauguração do Beira-Rio, em como abrir um site de apostas Porto Alegre. {img}: Victor Hugo/arquivo pessoal de Kledir

Equipe do Atlético-MG no Morumbi em como abrir um site de apostas 21 de setembro de 1969. O Galo venceu o São Paulo por 5 a 2. Em pé, da esquerda para a direita: Normandes, Humberto Monteiro, Grapete, Vanderlei Paiva, Mussula e Cincunegui. Agachados. Ronaldo Drummond, Oldair, Dario Vaguinho e Tião Rocha. {img} enviada por Walter Roberto Peres

Texto em como abrir um site de apostas que o autor apresenta e defende suas ideias e opiniões, a partir da interpretação de fatos e dados.

\*\* Este texto não reflete, necessariamente, a opinião do como abrir um site de apostas Parcial como abrir um site de apostas : Brother cresce em como abrir um site de apostas votos e pode deixar o BBB 24 no 11º Paredão

Como foi a 'coletiva da discórdia' que irritou o São Paulo e motivou veto

Ana Hickmann comemora aniversário com Edu Guedes em como abrir um site de apostas como abrir um site de apostas casa

Dadá Maravilha, 78 anos! Somente ele, helicóptero e beija-flor param no ar!

O São Paulo foi vergonhosamente operado pelo apito no Choque-Rei

Bragantino dá duro choque de realidade no Santos, que precisa de reforços

Zico: 71 anos do Pelé da Gávea! E ele merecia pelo menos uma Copa!

VAR poupa Fagner e garante vitória do Corinthians Palpites: Surpresa no Choque-Rei e novo tropeço do Corinthians Dorival mostra enorme personalidade em como abrir um site de apostas como abrir um site de apostas 1ª lista na seleção Campeão de novo, Flu prova que títulos do ano passado não foram por acaso Lenda da sinuca brasileira, Rui Chapéu nos deixava há quatro anos Weverton, Cássio ou Gabigol: qual o ídolo mais injustiçado do momento? São Paulo vence com brilho de seu novo velho reforço Palmeiras vence a tradicionalíssima Lusa, que o futebol moderno quer matar 1996 - 2024 como abrir um site de apostas - O melhor conteúdo. Todos os direitos reservados. Segurança e privacidade

Author: mka.arq.br Subject: como abrir um site de apostas Keywords: como abrir um site de apostas Update: 2024/8/2 12:39:38